# **Table of Contents**

## **Chapter 1: Getting Started**

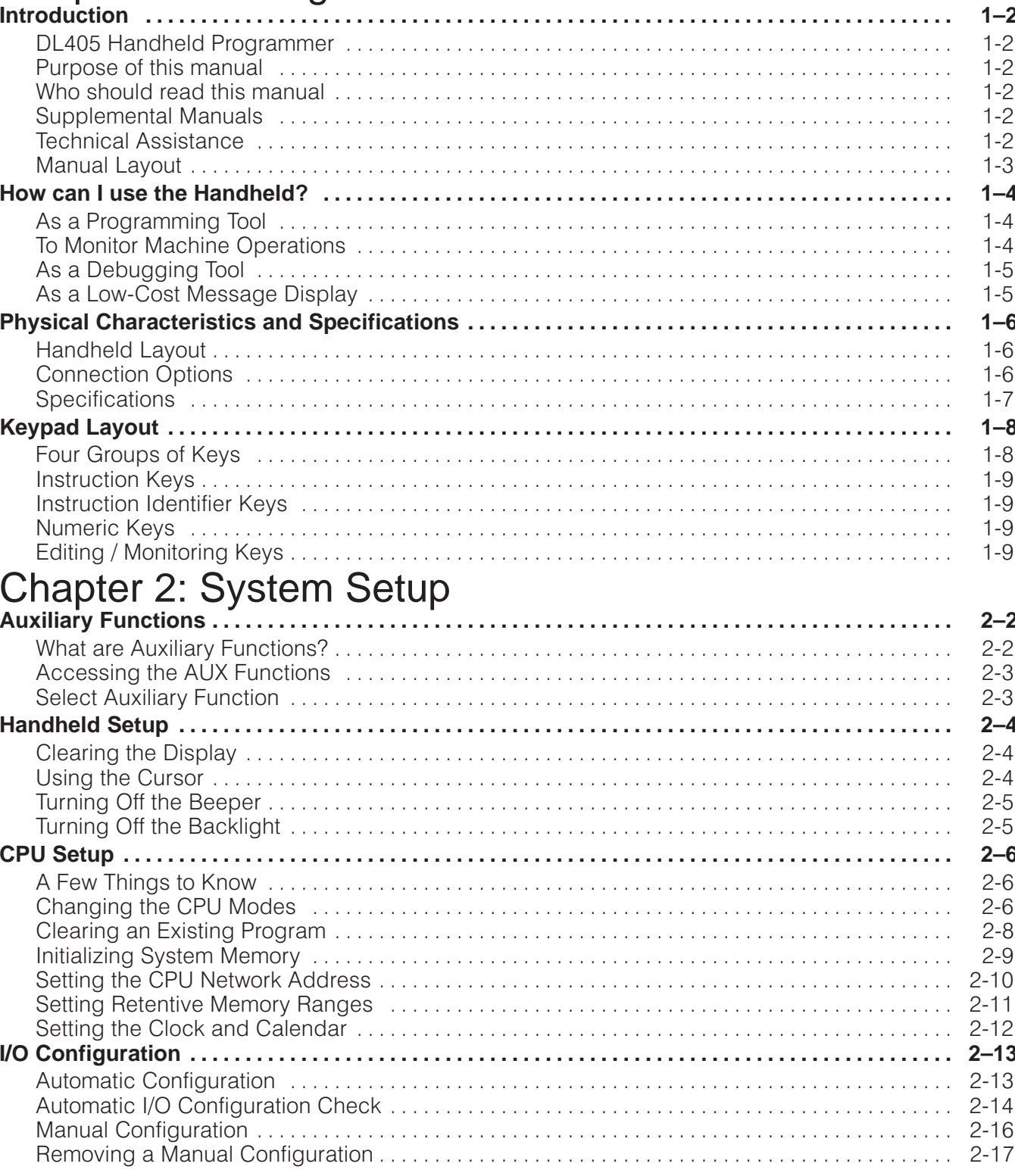

## **Chapter 3: Entering Programs**

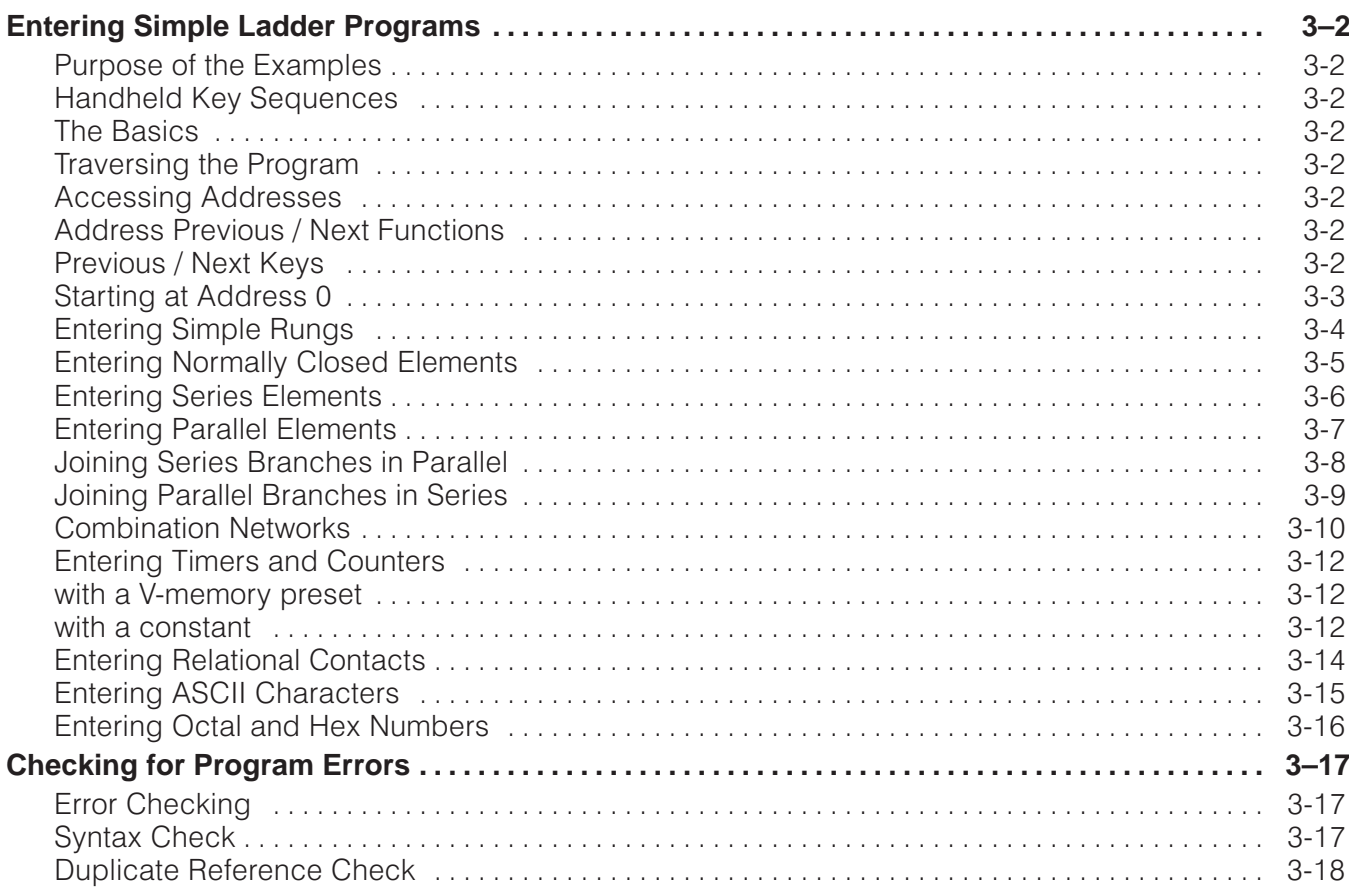

## **Chapter 4: Changing Programs**

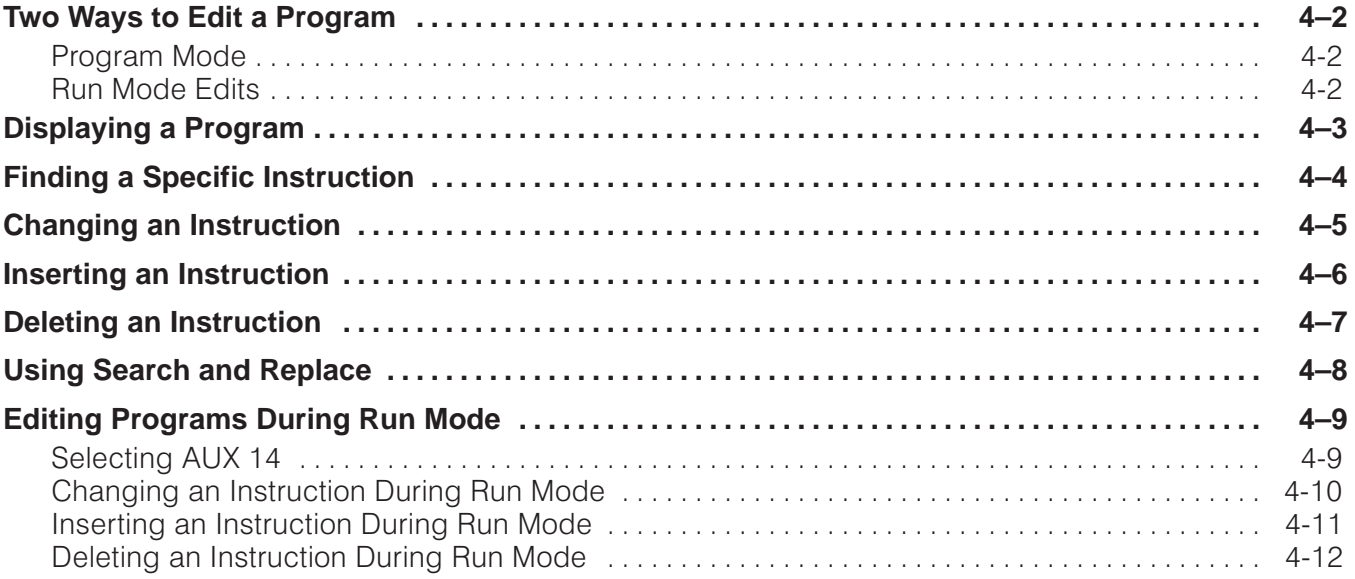

#### **Chapter 5: Naming and Storing Programs**

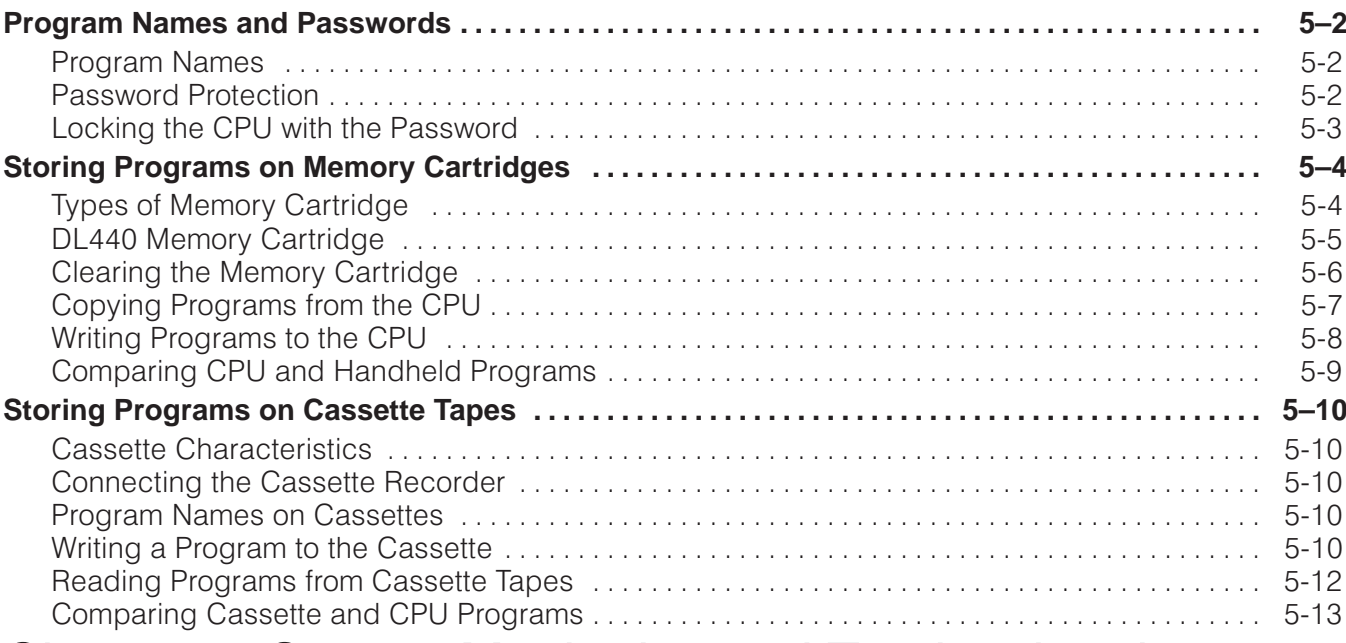

#### Chapter 6: System Monitoring and Troubleshooting

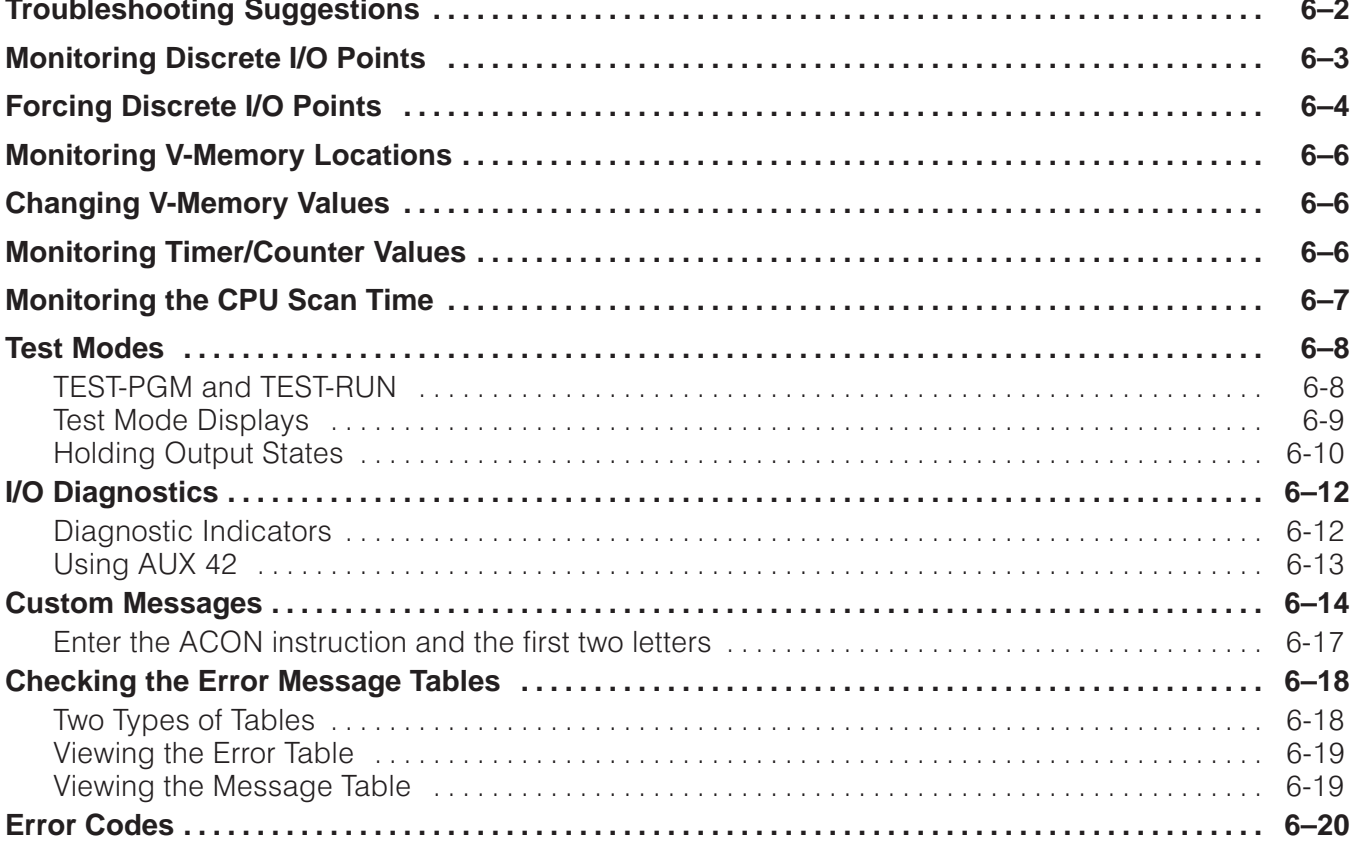

# Appendix A: DL405 Memory Map

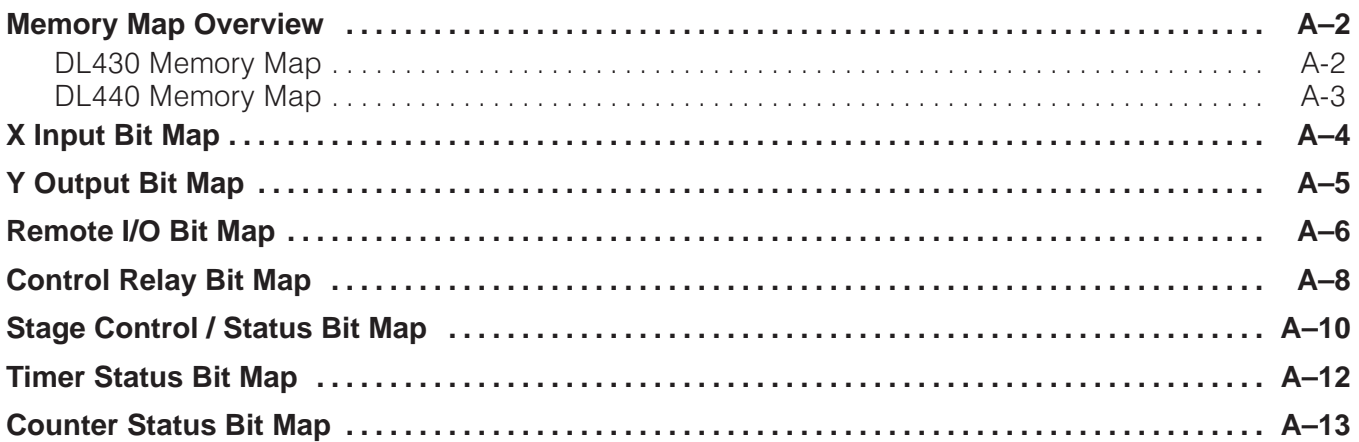